Comme sur la boucle de Goulée, vous pouvez observer les différentes espèces avifaunes 6 et floristiques de bord d'estuaire

Au centre-ville de Valeyrac, découvrez cette belle église (1) sur la place, puis prenez la rue du 19 mars 1962. Sur la droite, vous découvrez l'ancien puit communal (2) restauré et de jolies maisons 2 en pierre. Continuez jusqu'au croisement, puis à gauche le long du cimetière. Après le stop, tout droit, longez la route castillonaise et faites bien attention aux voitures. Après quelques mètres, vous arrivez au croisement Cantelaude. Continuez tout droit le long de la route et tournez à gauche, route de Sipian.

Marchez le long des vignes <mark>3)</mark> et traversez le lieu-dit Les Acacias. A la balise jaune, utilisez le chemin forestier sur votre droite. Se référer au plan pour se diriger dans la partie forestière .Vous changez de paysage. Avancez dans cette jolie forêt. Quelques mètres après, vous être dirigé vers la gauche sur le chemin forestier, déviez légèrement sur la droite en direction des vignes puis longez celles-ci directement vers la gauche

Au stop, à gauche, rejoignez le pont côté piéton et profitez de la vue à la fois sur le canal, son écluse et du chenal avec la vue sur l'estuaire  $\ddot{\phantom{a}}$ .

En fonction des marées, nombreuses espèces d'oiseaux, aigrettes, mouettes prennent place dans cette entrée 6.

En marchant, sur votre droite, vous apercevez l'église de Valeyrac, les mattes *i* et une tonne à canard, traditionnel habitat de chasse de gibier d'eau. Sur votre gauche et par temps clair, la vue est imprenable sur l'estuaire de la Gironde et la côte charentaise. De gauche à droite, vous apercevez Mortagne sur Gironde puis Saint Romain sur Gironde avec leur paysage troglodyte

Arrivé au panneau, tournez à droite pour revenir vers le centre-ville. Sur le chemin, en fonction des saisons, fleurs des champs, mûres, myrtes fleurissent le long des mattes 8.

Au bout du chemin, vous arrivez sur la D201, route du port de Goulée. Prenez à droite jusqu'au port.

N'hésitez pas à traverser et à flâner le long des cabanes en bois le long du chenal, pour découvrir ces anciennes cabanes utilisées pour le stockage de matériel de pêche et pour les huîtres. Revenez sur vos pas pour emprunter le chemin qui longe le chenal face au restaurant Le Canoë. De nombreux panneaux vous indiquent la continuité de votre parcours.

Continuez votre chemin vers l'estuaire, à côté des tables de pique-nique.

Au bout, à l'entrée du chenal, une magnifique vue s'offre à vous à la fois sur l'estuaire mais aussi sur l'ensemble des carrelets (5) sur votre gauche.

La balade se poursuit sur la digue à droite.

En continuant sur la digue, observez les différentes espèces faunistiques de bord d'estuaire telles que chardon, fenouil sauvage et roseaux.

Au bout du chemin argileux, prenez à gauche, suivez la D2, passez devant le cimetière puis tournez sur la première à droite pour revenir au point de départ.

### **Boucle de Goulée :**

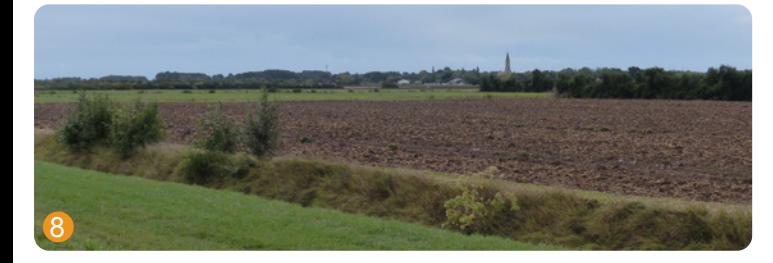

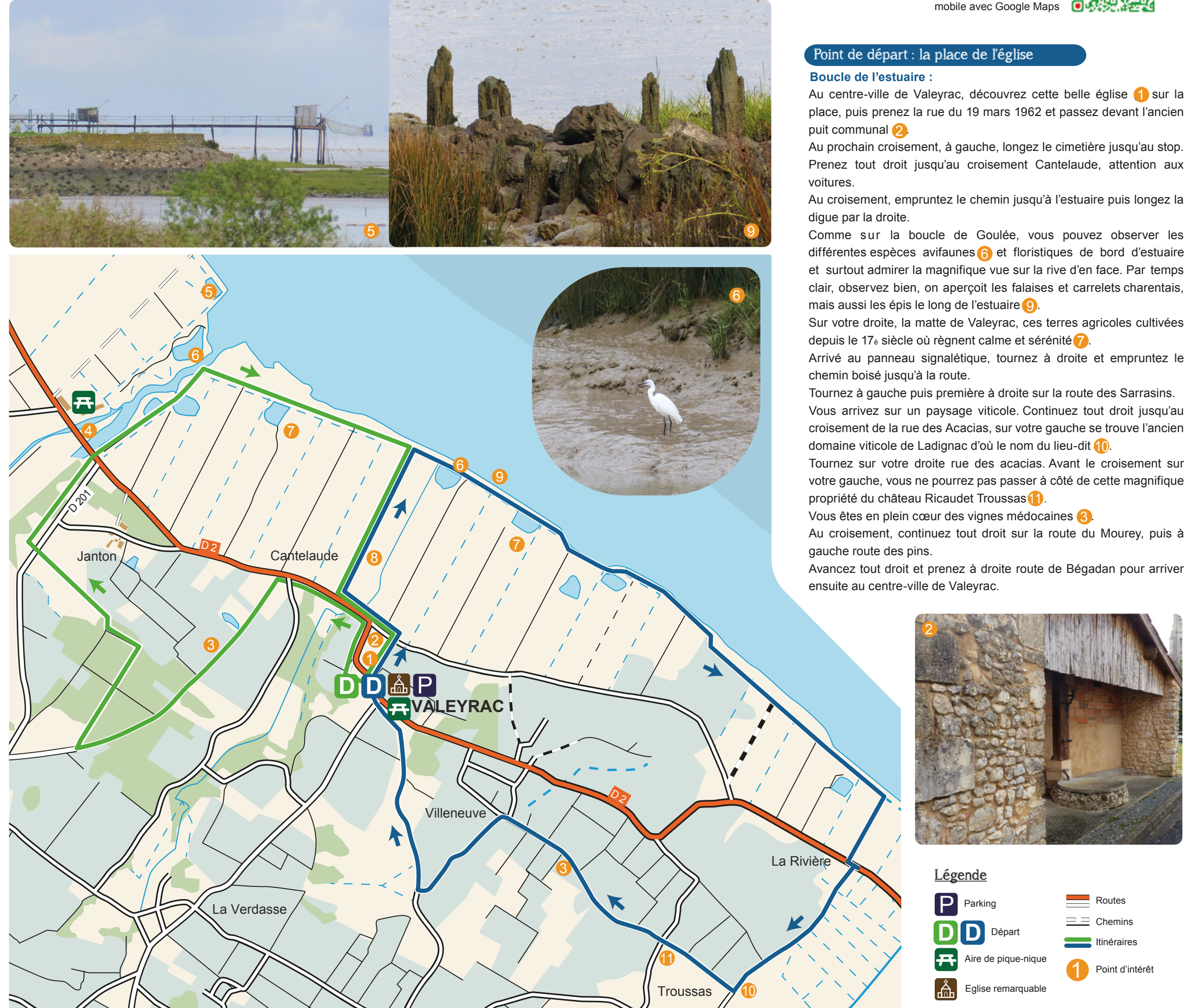

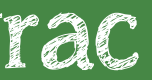

Flashez !

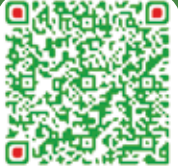

Et retrouvez ce circuit sur votre mobile avec Google Maps

Au centre-ville de Valeyrac, découvrez cette belle église ( ) sur la

# Boucles de Goulée et de l'estuaire à Valeyrac

## Point de départ : la place de l'église

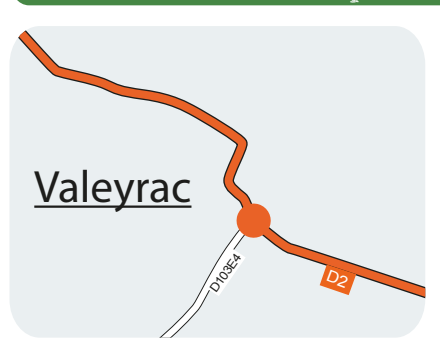

# Sites patrimoniaux aux alentours...

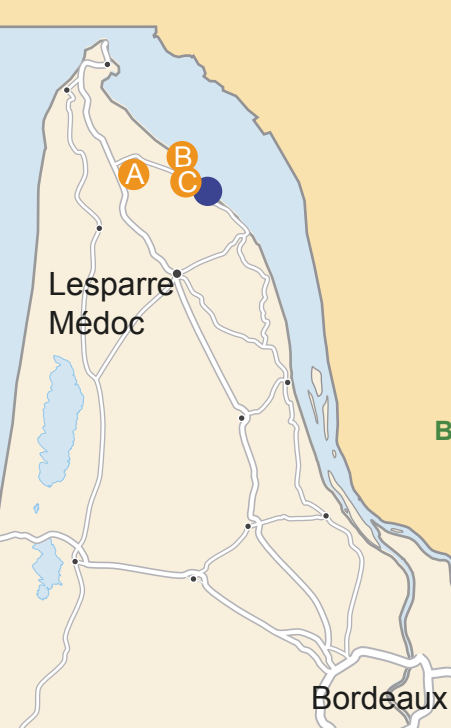

#### **Boucles de Jau Dignac**

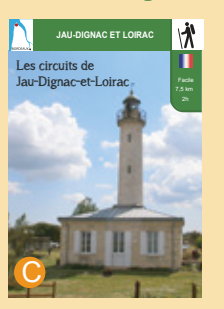

**Phare de Richard à Jau-Dignac-et-Loirac**

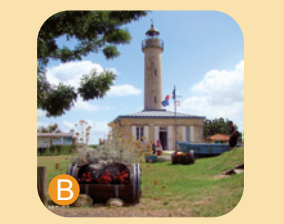

**Boucles de Queyrac**

**QUEYRAC** Facile 6,7 km 2h15

A

# À ne pas manquer...

### **L'église Notre Dame de Valeyrac**

#### **Le port de Goulée**

#### **Les mattes :**

- Au centre-ville : commerces de proximité et parking, aire de jeux

Le nom de Matte est un terme local pour désigner des terres basses et artificielles le long de l'estuaire ou encadrées par les chenaux et cours d'eau.

Les mattes sont drainées, cultivées et protégées de l'estuaire par des digues.

#### **Château Ricaudet Troussas**

Le château restera dans la famille Brannens jusqu'à début 1950.

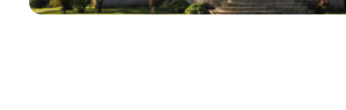

#### **Vignes et châteaux**

# Ressources locales

- Au port de Goulée : restauration, aire de pique-nique et parking

- Aux alentours : visites de domaines viticoles

# Le balisage

• Nos amis les chiens, tenus en laisse, sont autorisés sur le circuit.

• Merci de contribuer à la sauvegarde de l'environnement en ne jetant pas vos déchets en pleine nature.

• Restez sur les sentiers.

• Respecter la nature et les animaux rencontrés sur votre chemin.

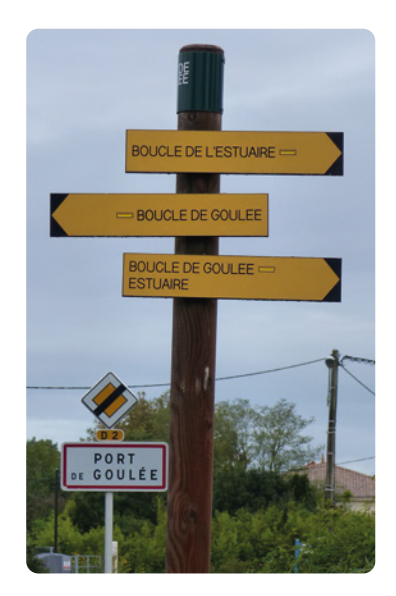

# Quelques règles à respecter sur le circuit

Création des sentiers et balisage : Comité départemental de randonnée pédestre : gironde.ffrandonnee.fr

Les boucles sont balisées en jaune tout au long du parcours Visuel d'indication sur votre chemin :

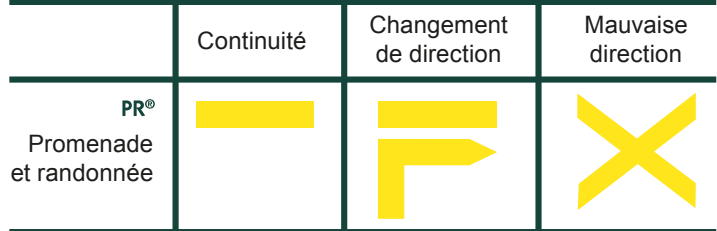

- Services : documentation, informations.
- Ouvert toute l'année Du lundi au vendredi De 8h30 à 13h00 et de 14h00 à 16h00
- 3 place du 11 Novembre 1918 33340 Valeyrac Tel : +33(0)5 56 41 52 01 Fax : 05 56 41 57 33 Mail : valeyrac@wanadoo.fr Site : www.valeyrac.fr
- **Office de Tourisme Médoc Atlantique** Téléphone : +33(0)5 56 09 86 61 info@oceanesque.fr www.medoc-atlantique.com

# Se rendre au point de départ

# Boucles de Goulée et de l'Estuaire à Valeyrac

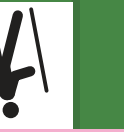

**Boucle de l'estuaire**  Distance à parcourir : 10,4 km - Durée : 2h30 **Boucle de Goulée** 

Distance à parcourir : 6,1 km - Durée : 1h45

**Difficulté :** facile. L'été prévoir un chapeau en cas de soleil car très peu d'ombre, de l'eau et l'hiver de bonnes chaussures de randonnées Coordonnées GPS du point de départ (degrés décimaux) :

45.3960861 ; - 0.8947997

# Fiche technique

Grâce à ces deux boucles, vous découvrirez les différentes facettes de cette charmante commune de Valeyrac. Depuis le port de Goulée, port atypique de l'estuaire de la Gironde ou depuis le centre-ville de la commune, traversez les célèbres vignobles médocains, forêts de chênes ou longez l'estuaire le long de la digue. Un environnement calme et de détente où le paysage varie de chemin en chemin.

# Les boucles de Valeyrac

**Réalisation :** UTM - **Design :** MTV Pauillac **Crédits photos :** OT Médoc Atlantique,

Pays Médoc. **Textes :** Mairie de Le Verdon. **Carte :** Chris Chiama pour l'Atelier Graphique. **Ce document est issu de forêts gérées durablement et de sources contrôlées.** Ne pas jeter sur la voie publique.

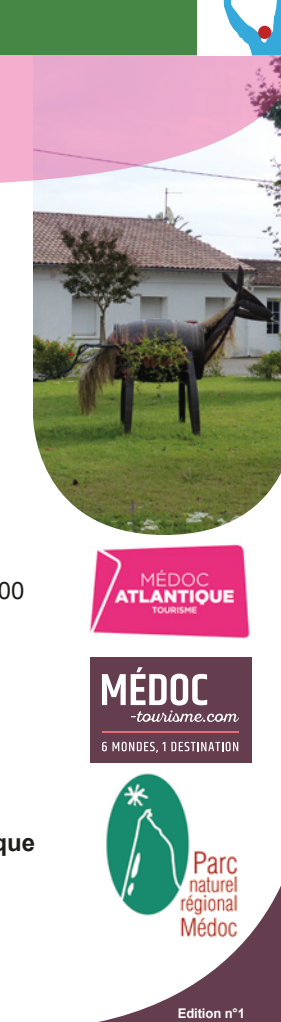

### **Mairie de Valeyrac**

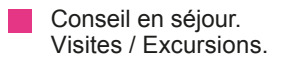

# **Office de Tourisme Médoc Atlantique**

**Avec le soutien financier de**

Facile 6,1km

# **VALEYRAC**

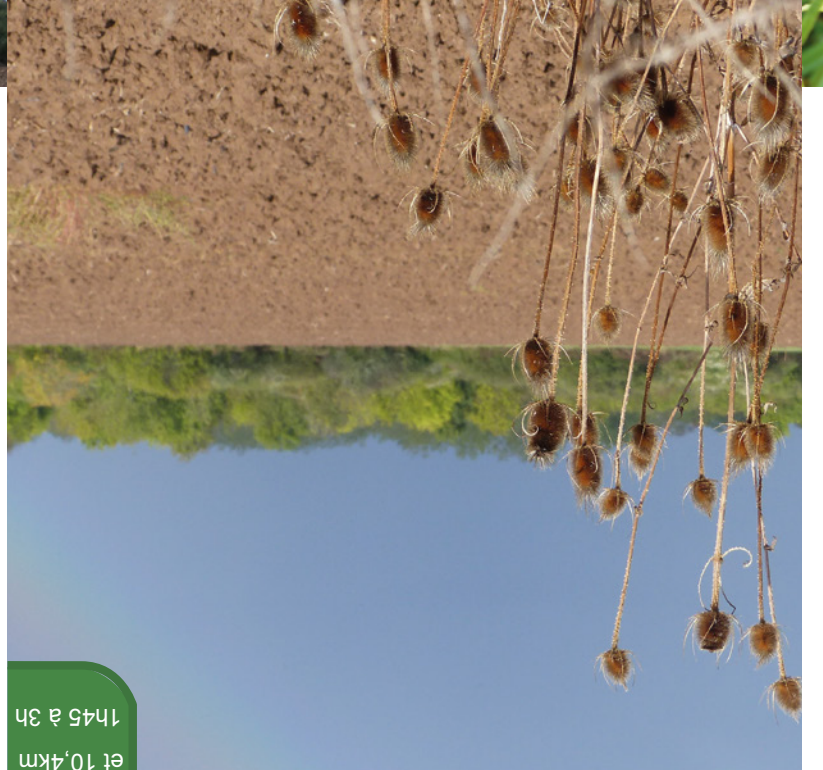

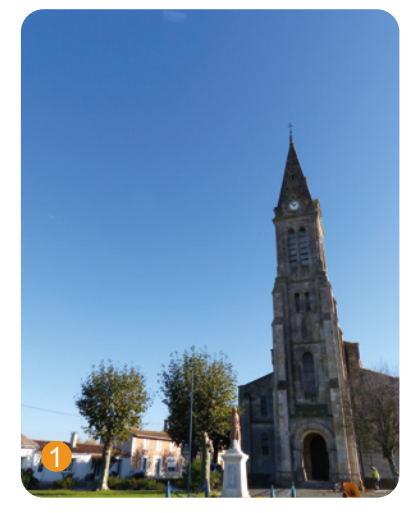

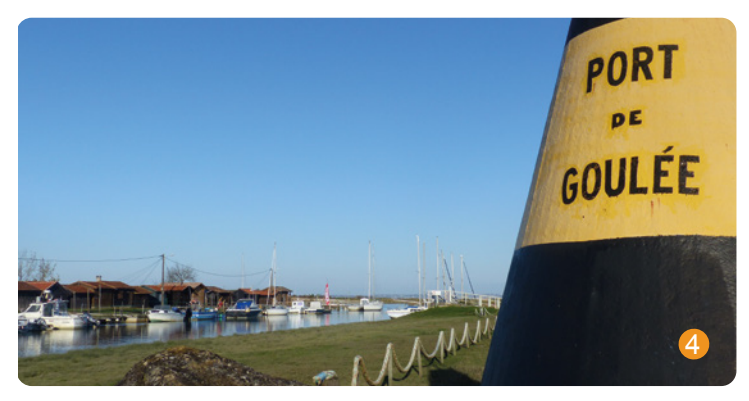

11

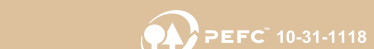

compter de 1850. Paul Abadien architecte en charge du projet, dépose les plans, devis et cahier des charges pour le projet d'une église de style néo – roman. Son nom est mentionné au niveau de l'autel de la Vierge.

Les travaux seront ensuite suivis et supervisés par Jean Hosteing, architecte médocain. Les travaux se terminent en 1858 et les aménagements en 1892 avec l'installation de la cloche.

Le site de Valeyrac était probablement une île ou presqu'île à l'époque gallo-romaine, et l'on doit certainement le nom de cette commune à Valérius, ancien colon romain. Le vieux port de Goulée dont le nom signifie "embouchure étroite", fut utilisé à cette époque pour l'abondance d'huîtres mais aussi une halte pour les pèlerins de St Jacques de Compostelle. C'est en 1648 que le port de Goulée va être aménagé.

Au XVIIIe siècle, le Médoc nourrit Bordeaux la moitié de l'année par gabarres, péniches à fond plat utilisées pour le transport de denrées et de voyageurs vers Bordeaux. C'est à partir du XIXème siècle que le port de Goulée va connaitre un essor important grâce à l'activité viticole. Puis c'est dans la pêche que le port va se convertir, grâce à la lamproie, l'esturgeon, l'alose ou encore la civelle. Aujourd'hui seuls quelques pêcheurs subsistent. Les traditionnelles cabanes sur le port seront ensuite utilisées pour le détroquage des huîtres mais aussi pour le stockage de matériel de pêche.

Pour les deux balades, le départ se fait à l'église de Valeyrac (des places de stationnement sont disponibles).

C'est en 1317 que la paroisse de Valeyrac sera mentionnée pour la première fois. Elle fait partie depuis le Moyen Âge de l'archiprêtré de Lesparre.

Malheureusement, de la partie primitive il n'en reste plus rien aujourd'hui puisque la commune fera bâtir une nouvelle église à

> Au XVIII <sup>è</sup> siècle, pâturages, prairies, mattes et quelques vignes dominent Valeyrac. L'agriculture va donc être la ressource principale de la commune avec une production locale de céréales et de vins.

> A compter de 1870, la culture de la vigne va s'accroître : des demeures prestigieuses voient le jour sous les plans de l'architecte Bonnore et contribuent à l'essor économique de Valeyrac.

> En 1868, la production s'élève à 130 tonneaux dans le domaine de Troussas grâce à Philippe Brannens.

> En 1877, il fit construire, par l'architecte Bonnore, le château dont le nom portera en premier

celui du lieu-dit. En 1890, pour se différencier d'un château portant le même nom, il est

renommé château de Ricaudet-Troussas.